# **Filas**

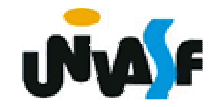

#### **Caracterização**

Uma fila é uma lista com restrições de acesso, em que as operações de inserção são realizadas sobre uma das extremidades, o fim da lista, enquanto operações de consulta e retirada são feitas na outra extremidade, o início da fila.

Isto leva ao critério FIFO (first in, first out) que indica que o primeiro item que entra é o primeiro a sair da estrutura. O modelo intuitivo para isto é o de uma fila para atendimento em um guichê, na qual são atendidas as pessoas pela ordem de chegada.

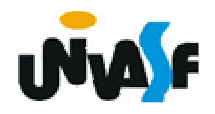

#### **Caracterização**

O atendente só tem contato com (só pode consultar) o primeiro (ou o mais antigo) da fila. Novos pretendentes ao serviço entram no fim da fila.

No modelo formal, não há opção de abandono da fila: somente o primeiro pode ser retirado (sair da fila).

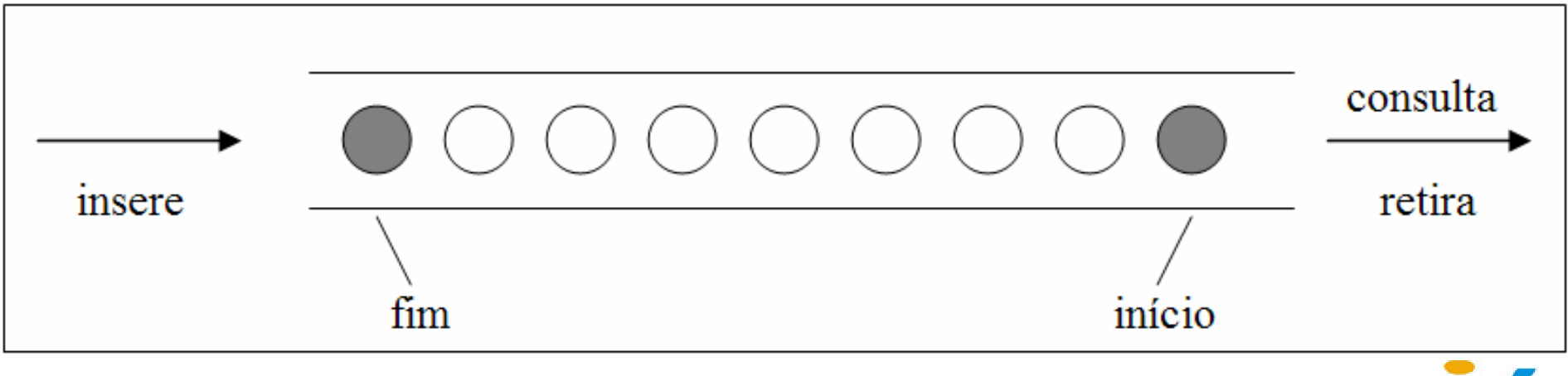

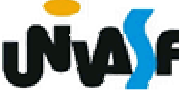

Uma fila, como uma estrutura linear, pode ser armazenada em um vetor, mas necessita de dois cursores, de modo a se ter controle do *início* e do *fim* da fila. Para facilitar a implementação das operações e torná-las mais eficientes, também é utilizado um inteiro N que contém o número de elementos na fila.

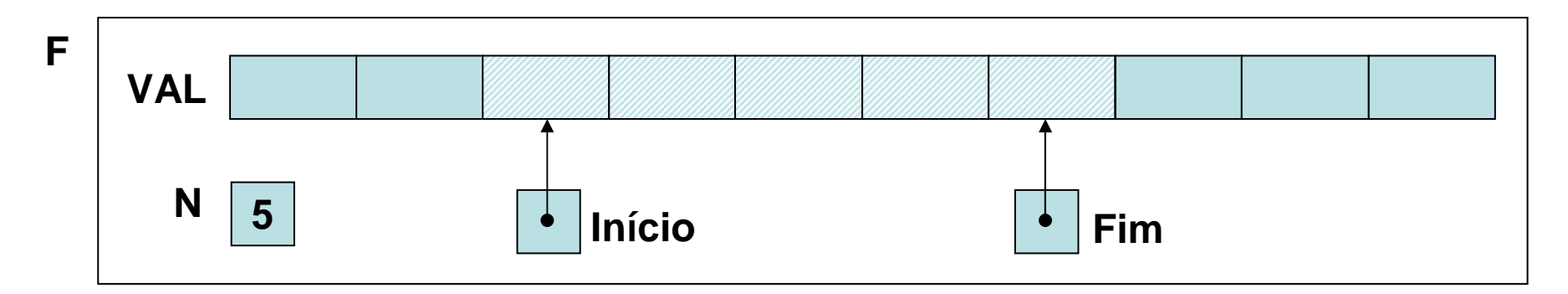

A implementação das operações pode se dar de modo simples: a fila cresce do começo

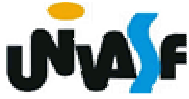

para o fim do vetor; para se inserir um elemento, incrementa-se o cursor FIM que serve como índice do novo elemento; para consulta, INICIO é o índice usado, o qual, ao ser incrementado, efetua uma retirada.

Qual o problema com esta proposta?

Ao ocorrerem inserções FIM se aproximará até alcançar o valor MAX-1 (índice do último elemento do vetor), ao ocorrerem retiradas (INICIO terá sido incrementado), chegará à situação em que há espaço no vetor mas não se pode mais inserir na fila.

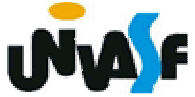

Como resolver este problema?

Visando principalmente um melhor uso do espaço de armazenamento, visualizaremos o vetor como uma estrutura circular, em que o primeiro elemento sucede o último, de modo que pode-se então aproveitar, continuando com as inserções na fila, os espaços iniciais do vetor, liberados pelas retiradas.

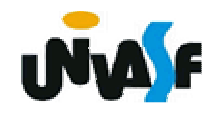

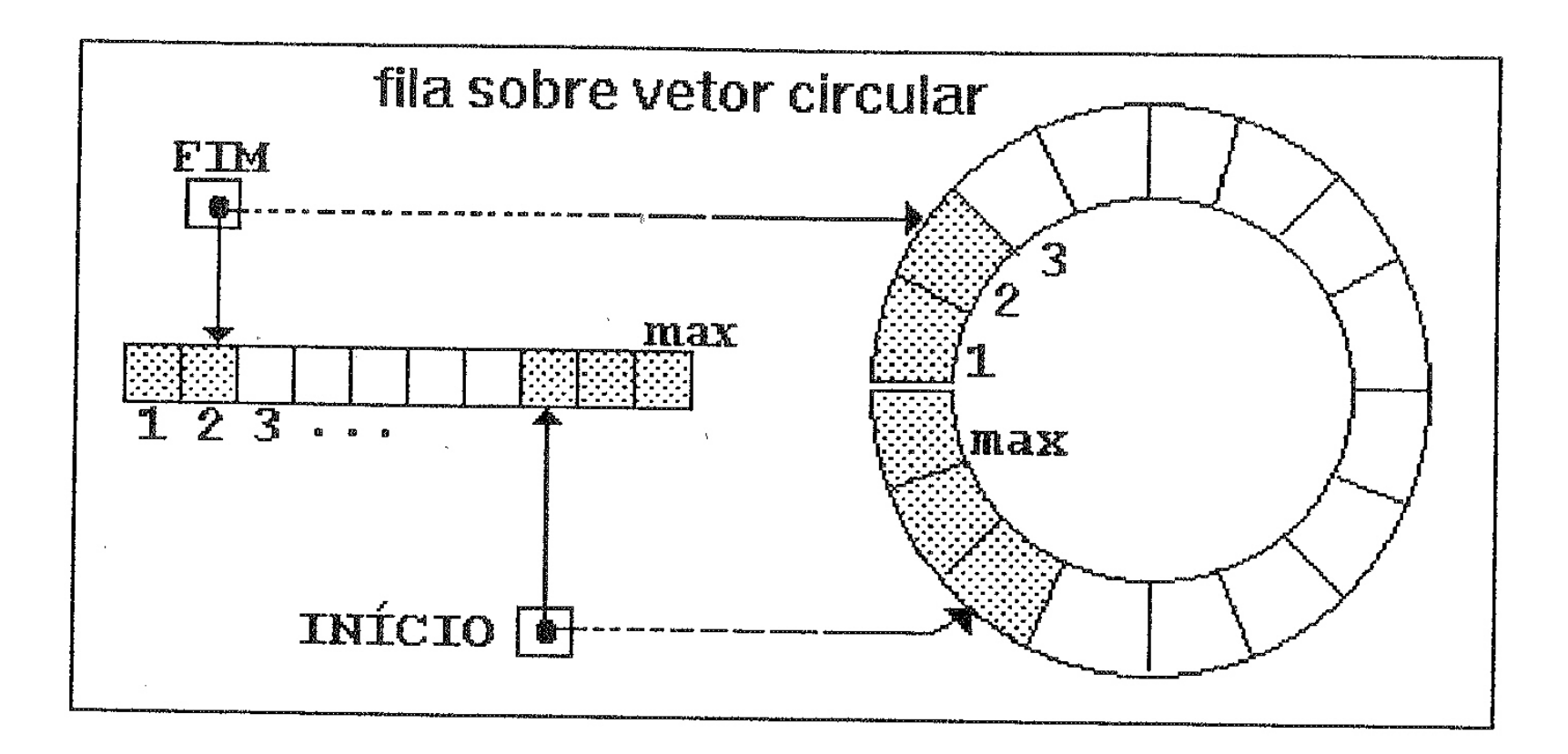

Isso é conseguido apenas pelo controle incorporado aos algoritmos das operações, mantendo a mesma estrutura física.

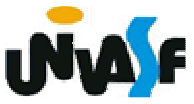

O truque de implementação se resume a fazer o cursor de inserção, sempre que chegar a MAX, assumir 0 no próximo incremento.

Um operador que ajuda nisso é o % (resto da divisão inteira), pois, para todo k< MAX, k %  $MAX = k$ , mas para  $k = MAX$ , k %  $MAX = 0$ .

Agora já temos os conhecimentos necessários para definirmos e implementarmos o TAD FILA SEQ (de valores inteiros).

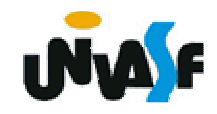

#### **typedef struct{**

```
int N; /*número de elementos*/int INICIO; /*índice do primeiro elemento*/int FIM; /*índice do último elemento*/int val[MAX]; /*vetor de elementos*/}FILA_SEQ;void cria_fila (FILA_SEQ *);int eh_vazia (FILA_SEQ *);void ins (FILA_SEQ *, int);int cons (FILA_SEQ *);void ret (FILA_SEQ *);int cons_ret (FILA_SEQ *);
```
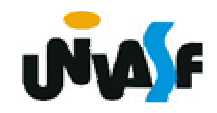

```
void cria_fila (FILA_SEQ *f){f->N = f->INICIO = 0;f->FIM = -1;}
```

```
int eh_vazia (FILA_SEQ *f){return (!f->N);}
```
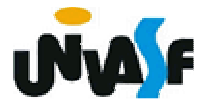

```
void ins (FILA_SEQ *f, int v){if (f->N == MAX){printf ("\nERRO! Estouro na fila.\n");exit (1);}f->FIM= ++(f->FIM) % MAX;f->val[f->FIM]=v;f->N++;}
```
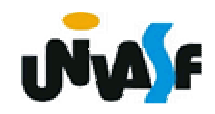

```
int cons (FILA_SEQ *f){if (eh_vazia(f)){printf ("\nERRO! Consulta na fila 
 vazia.\n");exit (2);}else
return (f->val[f->INICIO]);}
```
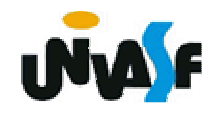

```
282}void ret (FILA_SEQ *f){if (eh_vazia(f)){printf ("\nERRO! Retirada na fila 
  vazia.\n");exit (3);}else{f->INICIO= ++f->INICIO % MAX;f->N--;}
```
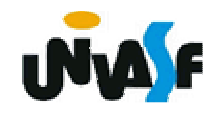

```
283}int cons_ret (FILA_SEQ *f){if (eh_vazia(f)){printf ("\nERRO! Consulta e retirada na 
  fila vazia.\n");exit (4);}else{int v=f->val[f->INICIO];f->INICIO= ++f->INICIO % MAX;f->N--;return (v);}
```
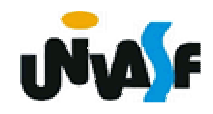

## **Alocação Seqüencial - Exercício**

Implemente, no TAD FILA\_SEQ, utilizando recursividade, a seguinte operação:

void gera\_fila (FILA\_SEQ \*f, int m, int n);

a qual utilizando-se das operações do TAD FILA\_SEQ produz uma fila de inteiros correspondente a [m..n].

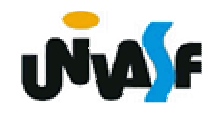